# $Z_{\mathbf{S}}$  . **NST**

## Conception et utilisation de classes POO<sup>1</sup>

## 1 Une classe Personne

#### **1.1 Définition de la classe**

● Définir une classe **Personne** ayant trois attributs, qui sont : le nom, son âge et son sexe : 'homme' ou 'femme'.

- On ajoutera une méthode **presenter(self)** permettant de retourner une chaine de caractères contenant les informations de la personne.
- On ajoutera une méthode **estAdulte(self)** qui permet de vérifier si une personne est adulte. La méthode retourne **True** si la personne est adulte et **False** sinon.

#### **1.2 Exemple de résultats**

On affichera les résultats de la manière suivante.

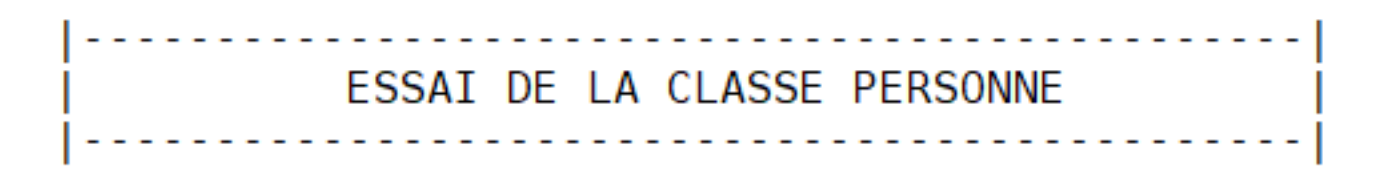

Mon nom est Martin, j'ai 23 ans et je suis un homme Je suis majeur : True

Mon nom est Martine, j'ai 1 an et je suis une femme Je suis majeur : False

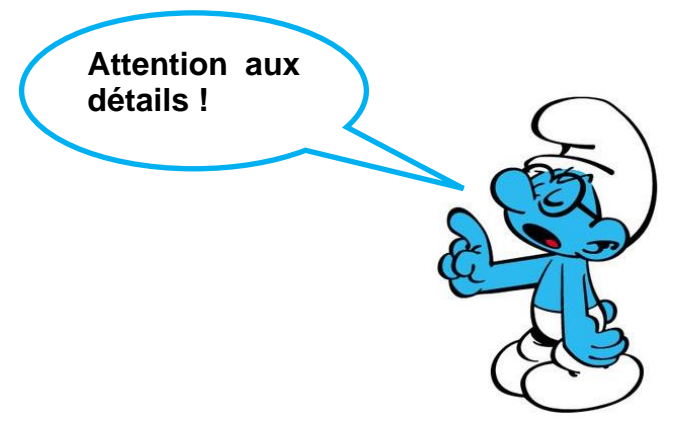

<sup>1</sup> D'après Python pour s'entraîner 30 Exercices en programmation orientée objet, Laurentine K.MASSON

## Une classe Etudiant

#### **2.1 Définition de la classe**

● Définir une classe **Etudiant** qui hérite de la classe **Personne**. Cette sous classe ajoute l'attribut niveau : 'secondaire' ou 'primaire'.

● On ajoutera une méthode **inscription(self, etudiants\_inscrits)** qui prendra en paramètre la liste **etudiants\_inscrits** qui contient la liste de tous les étudiants inscrits et qui ajoute le nom, l'âge, le sexe et le niveau d'étude du nouvel étudiant à cette liste.

#### **2.2 Exemple de résultats**

On affichera les résultats de la manière suivante.

```
ESSAI DE LA CLASSE ETUDIANT
Mon nom est Fabrice, j'ai 17 ans et je suis un homme
Mon nom est Julie, j'ai 8 ans et je suis une femme
Les étudiants inscrits aux cours sont :
('Fabrice', 17, 'homme', 'secondaire')
('Julie', 8, 'femme', 'primaire')
```
### 3 Pour conclure

● Donner des exemples d'instructions illustrant le mécanisme d'héritage mis en œuvre dans la classe étudiant.